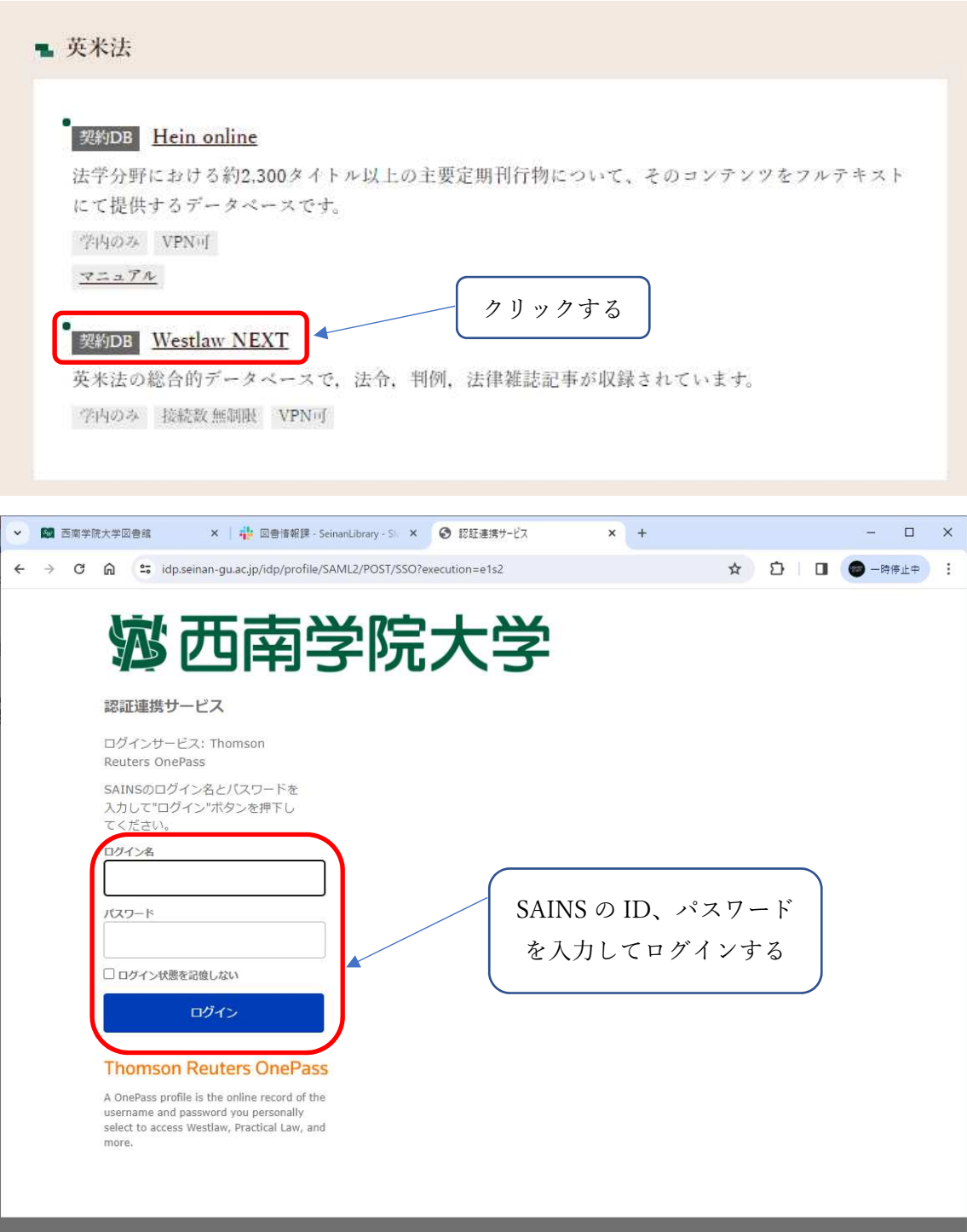

英米法データベース「Westlaw NEXT」のアクセス方法

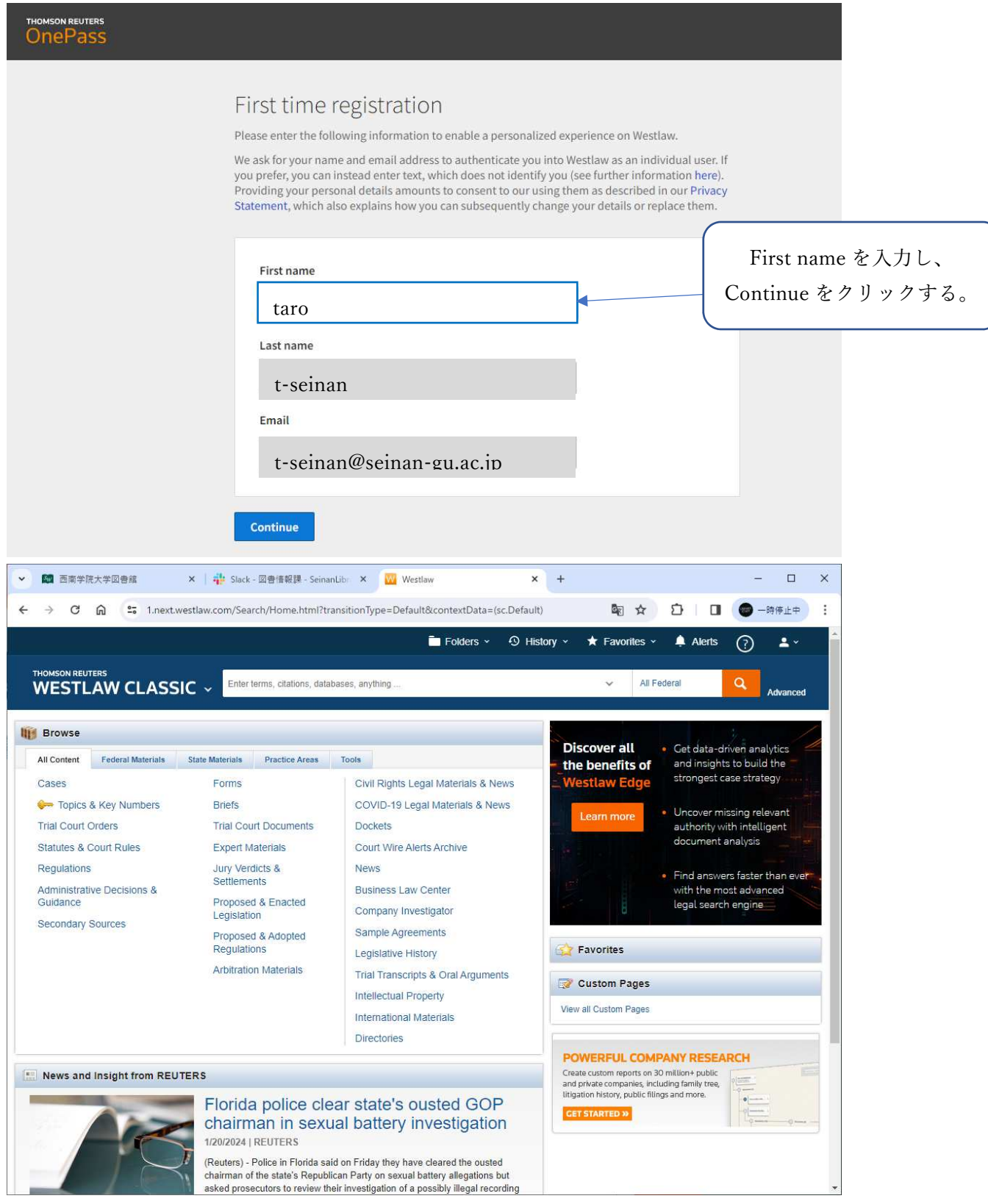

Westlaw のページ